## **AutoCAD Скачать бесплатно Ключ продукта полный Полный ключ продукта WIN + MAC 2022**

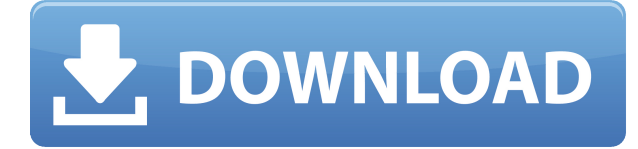

**Описание:** Введение в использование программного продукта Solidworks, предназначенного для проектирования и производства машиностроения. Студенты познакомятся с основами Solidworks, включая детали, блоки, узлы и узлы. Студенты узнают, как применять стратегию моделирования для завершения студенческого проекта. Набор инструментов будет продемонстрирован и отработан. SolidWorks обычно используется в механическом проектировании. SolidWorks также имеет функции для управления системами разработки продуктов. (3 лабораторных часа) SUNY GEN ED -n/a; NCC GEN ED -n/a Предлагается: осень, весна, лето - [Инструктор] Теперь давайте перейдем на панель вкладок, на которой есть вкладка «Дизайн», и перетащите символ, который мы только что создали. Пока мы все еще находимся на вкладке «Дизайн», щелкните вкладку «Информация» и на панели вкладок, на которой есть вкладка «Редактировать», прокрутите вниз и нажмите «Изменить». Здесь вы увидите четыре варианта. Во-первых, это точечный стиль. Как вы знаете, для маркировки точек можно выбирать между стилем от руки, пунктиром и пунктиром. Далее идет описание точки. Это текстовые поля, которые будут отображаться на точке. Здесь вы можете ввести информацию о нем. Наконец, есть два флажка, которые определяют тип создаваемого символа. Я собираюсь оставить это в опции от руки и оставить флажок отмеченным, чтобы вся эта информация была встроена в символ, который мы создаем. Но если вы хотите пойти по пути добавления/удаления или вы добавляете блоки в шаблон и вам нужно видеть редактируемое

описание во время выполнения, вы можете написать свою собственную команду сценария AutoCAD Серийный ключ, чтобы сделать именно это, или использовать API автоматизации, доступны на компакт-диске Microsoft, входящем в комплект AutoCAD, или на компакт-диске, входящем в комплект AutoCAD 2007 RC1 Tools. При использовании инструмента «Обновление основной надписи» в AutoCAD Electrical вы заметите, что заголовки строк описания проекта по умолчанию не очень полезны. Они говорят LINE1, LINE2, LINE3 и т.д.Поэтому при вводе информации о вашем проекте вы можете (по понятным причинам) сильно заблудиться.

## **AutoCAD Скачать бесплатно Регистрационный код For Windows [32|64bit] 2023**

Сделай сам учителям и дизайнерам не нужно платить, поэтому они являются одной из лучших частей Autodesk. В отличие от других программ, AutoCAD имеет множество БЕСПЛАТНЫХ функций, включая студенческую лицензию на один год. Есть много причин, по которым вы можете выбрать AutoCAD. Это программное обеспечение очень популярно и полезно для многих пользователей САПР. Он стал одним из основных продуктов в индустрии САПР, поскольку предоставляет расширенные функции, такие как расширенные инструменты рисования, инструменты твердотельного моделирования и сложные инструменты трехмерной графики, в простом пользовательском интерфейсе. В этом программном обеспечении есть все, что вам нужно, от редактирования модели до рендеринга. Короче говоря, это превосходный инструмент, который должен знать каждый. Споры относительно прав интеллектуальной собственности довольно распространены. Иногда поставщики контента могут законно претендовать на право собственности на свою работу. В таких случаях вам может потребоваться использовать авторские права, патенты, коммерческую тайну или другие права на интеллектуальную собственность, чтобы получить разрешение на воспроизведение, использование, воспроизведение, изменение,

отображение, распространение, печать, публикацию, трансляцию, рекламу или иное использование контента, который принадлежит другим. Такие права часто создаются, когда произведение создается компанией в коммерческих целях. Например, компания-разработчик программного обеспечения может владеть авторскими правами на свой код продукта; дизайнерская компания может владеть авторскими правами на пользовательский интерфейс. Вы, как создатель интеллектуальной собственности, также имеете определенные права на нее. Замените Windows 10 на Windows 7, 8 или 10, и вы получите 30-дневную бесплатную пробную версию программного обеспечения udemy, которое представляет собой видеоуроки по темам, связанным с компьютером. Пользователь очень полезен, поддерживает и другие языки. Заявления об авторских правах могут быть приведены в исполнение в соответствии с Единым законом о коммерческой тайне или UTSA. Хотя это не обязательно юридический иск, это соглашение между правообладателем и нарушителем, которое заключается до того, как произойдет предполагаемое нарушение.Он требует, чтобы владелец авторских прав подписал заявление о нарушении, а затем владелец авторских прав должен проинформировать предполагаемого нарушителя о заявлении. Соглашение не позволяет владельцу авторских прав подавать в суд без фактического уведомления о нарушении. Это не должно помешать правообладателю подать в суд на нарушителя, но суд не захочет рассматривать дело в отсутствие фактического уведомления о нарушении. 1328bc6316

AutoCAD является одним из самых мощных инструментов. Вам потребуются некоторые предварительные знания о 2D-черчении, прежде чем вы сможете начать рисовать в AutoCAD. Но после прохождения базового туториала с ним легко начать работать. Я использую Autocad с 2004 года и могу управлять всеми функциями. AutoCAD — очень мощная программа, которая используется в ряде отраслей для создания чертежей. Многие люди используют AutoCAD для создания планов этажей и схем сборки для использования в своих домах. Они также использовали программное обеспечение для создания крупномасштабных структурных чертежей для проектирования. AutoCAD также используется для создания 2D- и 3Dчертежей, которые затем используются во многих профессиях. AutoCAD — это мощная компьютерная программа, которая используется для создания 2D- и 3D-чертежей. Он широко используется для 2D-черчения, 3D-моделирования и архитектурного черчения. Он имеет богатый и эффективный инструмент построения диаграмм, который используется для того, для чего он предназначен, а именно для анализа конкретных свойств, анализа производства и потребления и многих других вещей. AutoCAD — это программа, которую необходимо использовать с несколькими инструментами и материалами, чтобы добиться успеха. Вы не можете запустить AutoCAD на компьютере с 64-разрядной операционной системой. AutoCAD работает в 32-разрядных операционных системах, таких как Windows XP и Windows 7. Также важно запускать его в «многоязычном режиме». Это облегчает работу людям, которые не так хорошо владеют английским языком, как вы, если вы будете работать в команде с представителями разных культур. После курса AutoCAD вы должны быть в состоянии работать с AutoCAD. Вы проработаете ряд уроков и упражнений, которые помогут вам развить свои первоначальные навыки. Со временем вы должны были получить новые знания и понимание. Вы сможете идентифицировать возможности и функции в программном обеспечении, о существовании которых вы раньше не знали. Вы также сможете сэкономить время, используя команды быстрого доступа, когда это

возможно.Курсы обучения AutoCAD длятся от одного до трех лет. Первый курс, как правило, можно попробовать бесплатно, но обычно он будет стоить около 400–500 фунтов стерлингов за три года обучения.

скачать автокад без регистрации как скачать автокад без регистрации скачать бесплатную версию автокад скачать блоки автокад деревья скачать деревья в автокаде скачать деревья для автокада скачать штамп автокад скачать календарный план строительства в автокаде скачать титульный лист для автокад скачать детскую площадку для автокада

AutoCAD — очень мощное и популярное программное приложение, которое используется профессионалами по всему миру. Это отличная программа для вашего компьютера, если вы планируете научиться использовать программное обеспечение AutoCAD в ближайшем будущем. На официальном сайте AutoCAD 2020 можно скачать множество бесплатных уроков. Если вы хотите добиться успеха в обучении использованию программного обеспечения в будущем, найдите инструктора, который предоставит вам прочную основу для эффективного использования AutoCAD. Это позволит вам создавать действительно хорошие 2D или 3D модели в будущем, когда придет время, чтобы вы освоили это. Если вы заинтересованы в том, чтобы научиться профессионально использовать программное обеспечение, это, вероятно, потребует много времени и усилий. Есть несколько вещей, которые вы можете сделать, чтобы ускорить процесс обучения, если вы готовы потратить время. AutoCAD по-прежнему остается одной из самых популярных 3D-программ в мире. Если вы серьезно относитесь к изучению AutoCAD, вы можете выбрать бесплатное обучение на сайте AUTOCAD.AUTOTUTOR.NET. Вы можете работать над такими проектами, как архитектурные, гражданские, механические и электрические чертежи, чтобы практиковаться и приобретать новые навыки. Через некоторое время вы сможете

использовать свои практические знания, чтобы хорошо заработать. Поддержка инструктора станет одним из важнейших факторов успешного обучения. Они могут помочь вам преодолеть любые проблемы или трудности, с которыми вы можете столкнуться в процессе обучения. Когда программное обеспечение будет приобретено, оно будет установлено на ваш компьютер, и вы сможете использовать его для создания собственных рабочих процессов. Для получения дополнительной информации об использовании и создании пользовательских рабочих процессов в AutoCAD посетите официальный сайт программы. AutoCAD 2020 доступен для покупки как с 30-дневной, так и с 90-дневной лицензией по цене 2499,99 и 4997,97 долларов США соответственно.Любая лицензия позволяет вам получить доступ к программному обеспечению с помощью нескольких различных способов оплаты, включая PayPal и кредитную карту. Если вы подпишитесь на бесплатную пробную версию через их официальный сайт, вы сможете опробовать программное обеспечение в течение полных 30 дней. По окончании 30-дневного бесплатного пробного периода вы можете решить, готовы ли вы продолжить подписку. Не забудьте заплатить за лицензию в конце пробного периода, иначе вам придется платить 69,95 долларов США в месяц за использование программного обеспечения.

В отличие от некоторых других пакетов, для практики или проверки своих навыков не требуется абонентская плата или массовая покупка. Вы можете начать с бесплатной пробной или полнофункциональной версии AutoCAD. В некоторых случаях вы даже можете использовать программное обеспечение бесплатно, изучая основы. Это прекрасный баланс между изучением и тестированием программного обеспечения, чтобы определить его пригодность для любого конкретного проекта. В конце концов, у вас есть только один шанс научиться пользоваться AutoCAD, так что вы можете не захотеть упустить его, совершив неправильную покупку. Есть поговорка, что «практика делает совершенным», и это верно для большинства видов искусства, и практика необходима. Вы должны следовать по пути, который научит вас основам в кратчайшие сроки,

и использовать то, чему вы научились, для улучшения своих навыков. Учебные курсы AutoCAD призваны помочь вам научиться работать с программным обеспечением максимально эффективно. Они научат вас правильным приемам работы с программным обеспечением, включая использование, регулярное обслуживание и эффективное использование. Хотя AutoCAD довольно мощный, это не так просто. Несмотря на то, что им легко пользоваться, при первом использовании вам потребуется крутая кривая обучения. Для начала важно знать основы различных параметров команды. Далее важно научиться пользоваться меню и панелями инструментов. После того, как вы разобрались с основами, пришло время перейти к более сложным аспектам программного обеспечения, таким как команды инструментов дуги и окружности, которые наиболее полезны для ваших проектов. Когда вы доберетесь до размера всего этого, вы начнете думать обо всех других программах и их сравнении. Вы можете создать 3D-модель в SketchUp или другой программе, например Magic App, а затем перенести ее в AutoCAD, чтобы создать 2D-представление и аннотировать ее. AutoCAD будет зависеть от ваших навыков и типа проекта САПР, над которым вы хотите работать. Так, например, как чертежник или чертежник, вы будете использовать в основном дуги и окружности для создания чего-либо в AutoCad.Вы также должны быть знакомы с использованием компаса для создания круга, поэтому, когда вы изучаете дугу и другие инструменты, вам нужно практиковаться в использовании их с компасом или транспортиром. Картинка может сказать 1000 слов. Только по картинке вы можете легко отличить круг от дуги. Если вы хотите лучше понять, как работает круг, просто достаньте транспортир, поместите его туда, где будет круг, и посчитайте, сколько раз конец инструмента касается края круга. Не забудьте подсчитать, сколько раз конец касается круга, когда он вращается.

<https://techplanet.today/post/descargar-autocad-2010-espanol-gratis-free> <https://techplanet.today/post/descargar-autocad-2018-de-32-bits-exclusive> <https://techplanet.today/post/descargar-autocad-para-netbook-del-gobierno-exclusive> [https://techplanet.today/post/autocad-2023-242-descargar-licencia-keygen-win-mac-x64-lanzamiento](https://techplanet.today/post/autocad-2023-242-descargar-licencia-keygen-win-mac-x64-lanzamiento-de-por-vida-2023-en-espanol)[de-por-vida-2023-en-espanol](https://techplanet.today/post/autocad-2023-242-descargar-licencia-keygen-win-mac-x64-lanzamiento-de-por-vida-2023-en-espanol)

AutoCAD — это программное обеспечение, ориентированное на итеративное проектирование, которое позволяет вам проектировать и создавать большинство вещей в реальном мире. Как только вы научитесь использовать его для проектирования и создания объектов, вы сможете использовать его для создания множества вещей, которые вы даже не представляли возможным сделать с помощью компьютера. По мере того, как все больше людей осваивают AutoCAD, им будет становиться все проще и легче работать над проектами и использовать его для создания вещей, которые они считали невозможными. Независимо от того, рисуете ли вы простую модель комнаты в масштабе или проектируете сложную модель комнаты в масштабе, вы можете начать с создания базовой модели. Узнайте, как вставлять комнаты, а затем перемещать их, редактировать окна, двери, источники света и другую обстановку. Этот базовый этап вашего проекта даст вам представление о том, что такое AutoCAD. Вы не ограничены только одним предметом мебели, но можете вставлять части и перемещать их. Любой может изучить AutoCAD бесплатно онлайн. Пользователь Quora @kurinobu92 говорит: «Поскольку вы можете скачать пробную версию бесплатно (как и большинство программ в наши дни), вы можете легко изучить, как ее использовать». Поскольку цена является единовременной, вполне естественно найти больше людей, имеющих положительный опыт работы с AutoCAD, особенно на форуме AutoCAD и форумах, посвященных AutoCAD LT. Форум AutoCAD имеет много преимуществ, когда вы начинаете изучать программное обеспечение, потому что вы найдете ответы на большинство вопросов. Некоторые из других форумов, которые вы можете найти, включают официальный сайт поддержки, форум AutoDL Tools и форум AutoCAD. Раздел форума MTurk также должен быть хорошим местом, где вы можете быстро получить ответы на свои вопросы. В AutoCAD вы должны ознакомиться с функциями. Недостатка в функциях нет. Некоторые из них чрезвычайно сильны. Другие являются базовыми, а некоторые полностью устарели. После того, как вы поймете, как использовать функции и сможете расшифровать символы, а не только интерфейс, вы можете перейти к следующему этапу.

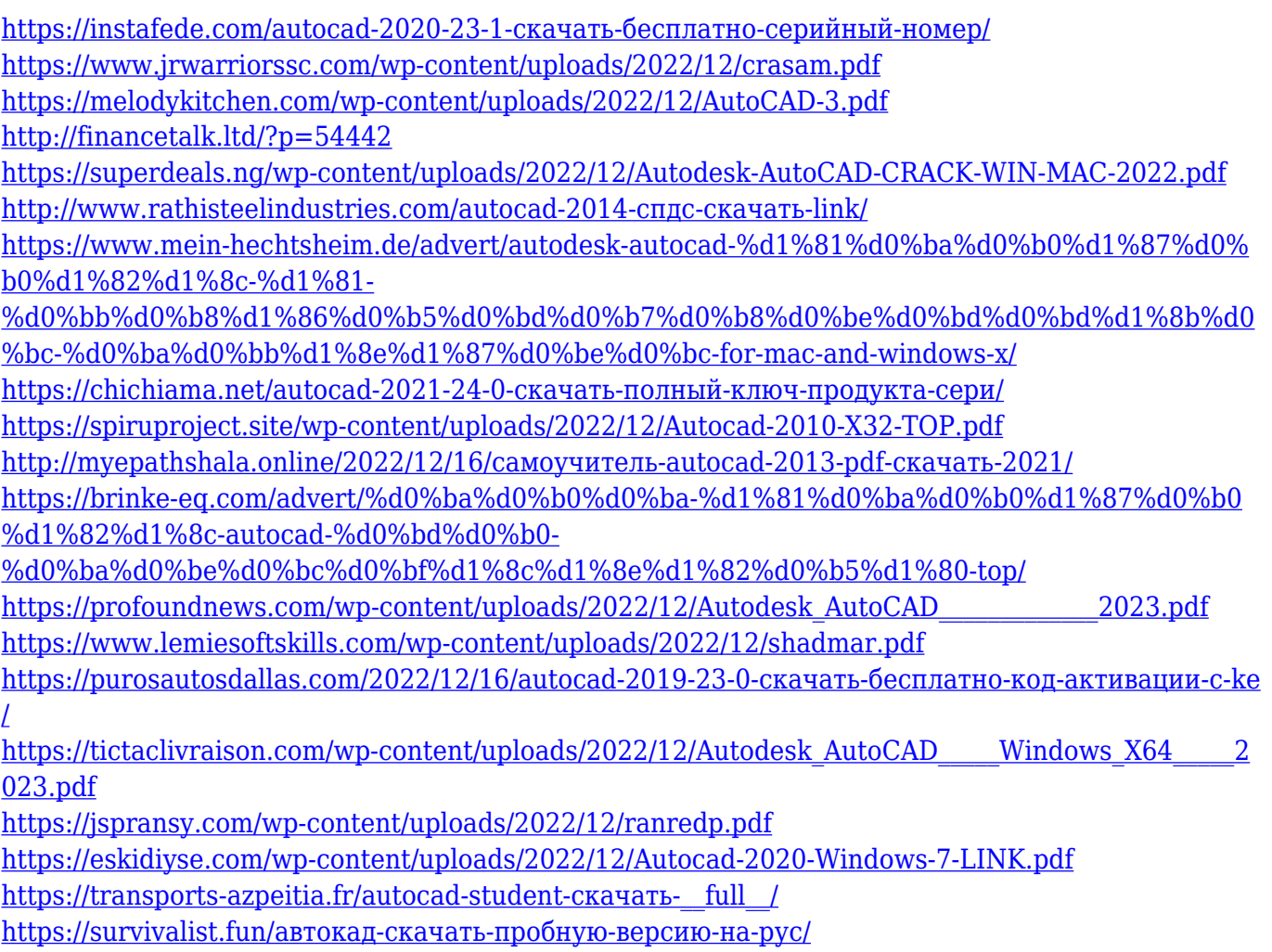

<http://turismoaccesiblepr.org/?p=50048>

AutoCAD LT немного отличается от предыдущих версий AutoCAD и будет требуют некоторого обучения. Его самые большие функции это, конечно, 3D-среда, но также необходимо ознакомиться со многими функциями редактирования и рисования в 2D. Однако большинство базовых функций САПР являются стандартными для всех вариантов AutoCAD (например, привязка, простановка размеров и т. д.). Прежде всего, вы должны быть знакомы с интерфейсом. Сюда входят главный экран, панели инструментов, инструментальные палитры и меню. Если вы не можете найти что-то на экране или не знаете, как использовать инструмент, у вас проблема. Мы рассмотрим это подробнее в конце руководства. Интерфейсы и функции AutoCAD резко меняются от версии к версии. Что еще хуже, новые функции AutoCAD также часто сопровождаются множеством новой терминологии и незнакомой и сложной структурой команд. Это приводит к очень крутой кривой обучения. Пожилым людям, как правило, нравится AutoCAD, поскольку это самое популярное программное обеспечение для черчения и

проектирования, которое используется в основном профессионалами в различных отраслях. Изучение этого для себя может настроить вас на успех в вашей карьере. Изучите основы с помощью этого руководства. Это бесплатно. Если вы хотите стать экспертом по AutoCAD, ключевым навыком является умение применять информацию и профессиональные знания в практических условиях работы. Вы посвящены изучению AutoCAD для определенной цели? Вас интересует что-то конкретное? Затем вы можете выбрать подходящие онлайн-ресурсы и надежные учебные центры для прохождения курса. Изучение AutoCAD может быть увлекательным и легким, как только вы познакомитесь с ним, что требует многолетнего опыта использования программного обеспечения. Талантливого пользователя можно описать как человека, который может изменять настройки в программном обеспечении. И изучение новых, новых функций программного обеспечения того стоит.